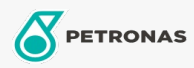

Grasa

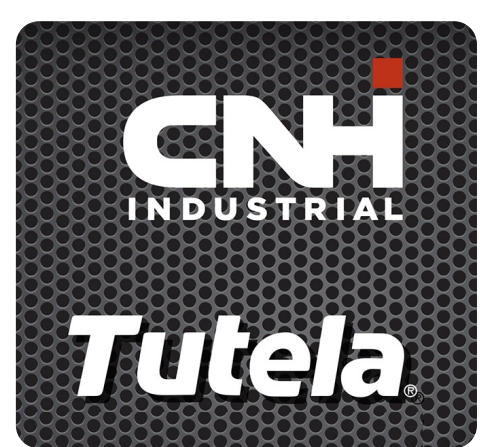

## **TUTELA GRS PLUS GREASE**

## Gama:

Descripción extensa: PETRONAS Tutela GRS PLUS GREASE es una grasa multiuso NLGI 2 de jabón de calcio anhidro con unas excelentes propiedades de extrema presión y alta resistencia al lavado con agua. Desarrollada con NEW HOLLAND y CASE/CASE IH para su uso en la lubricación de maquinaria agrícola en general, máquinas de movimiento de tierras y construcción, sistemas de lubricación central y también a bajas temperaturas.

A Hoja de datos del producto

Viscosidad: NLGI 2

Aprobaciones de OEM: NH 586 GR

Aplicación (s): para las páginas de los consumidores: Equipamiento agrícola